# Package 'NADfinder'

April 15, 2020

<span id="page-0-0"></span>Type Package

Title Call wide peaks for sequencing data

Version 1.10.0

Encoding UTF-8

Author Jianhong Ou, Haibo Liu, Jun Yu, Hervé Pagès, Paul Kaufman, Lihua Julie Zhu

Maintainer Jianhong Ou <jianhong.ou@duke.edu>, Lihua Julie Zhu <julie.zhu@umassmed.edu>

Description Nucleolus is an important structure inside the nucleus in eukaryotic cells. It is the site for transcribing rDNA into rRNA and for assembling ribosomes, aka ribosome biogenesis. In addition, nucleoli are dynamic hubs through which numerous proteins shuttle and contact specific non-rDNA genomic loci. Deep sequencing analyses of DNA associated with isolated nucleoli (NADseq) have shown that specific loci, termed nucleolusassociated domains (NADs) form frequent threedimensional associations with nucleoli. NAD-seq has been used to study the biological functions of NAD and the dynamics of NAD distribution during embryonic stem cell (ESC) differentiation. Here, we developed a Bioconductor package NADfinder for bioinformatic analysis of the NAD-seq data, including baseline correction, smoothing, normalization, peak calling, and annotation.

#### License GPL  $(>= 2)$

- Depends R (>= 3.4), BiocGenerics, IRanges, GenomicRanges, S4Vectors, SummarizedExperiment
- Imports graphics, methods, baseline, signal, GenomicAlignments, GenomeInfoDb, rtracklayer, limma, trackViewer, stats, utils, Rsamtools, metap, EmpiricalBrownsMethod,ATACseqQC, corrplot, csaw
- Suggests RUnit, BiocStyle, knitr, BSgenome.Mmusculus.UCSC.mm10, testthat, BiocManager

biocViews Sequencing, DNASeq, GeneRegulation, PeakDetection

LazyData TRUE

VignetteBuilder knitr

<span id="page-1-0"></span>2 NADfinder-package

RoxygenNote 6.1.1

git\_url https://git.bioconductor.org/packages/NADfinder

git\_branch RELEASE\_3\_10

git\_last\_commit 6891ac8

git\_last\_commit\_date 2019-10-29

Date/Publication 2020-04-14

## R topics documented:

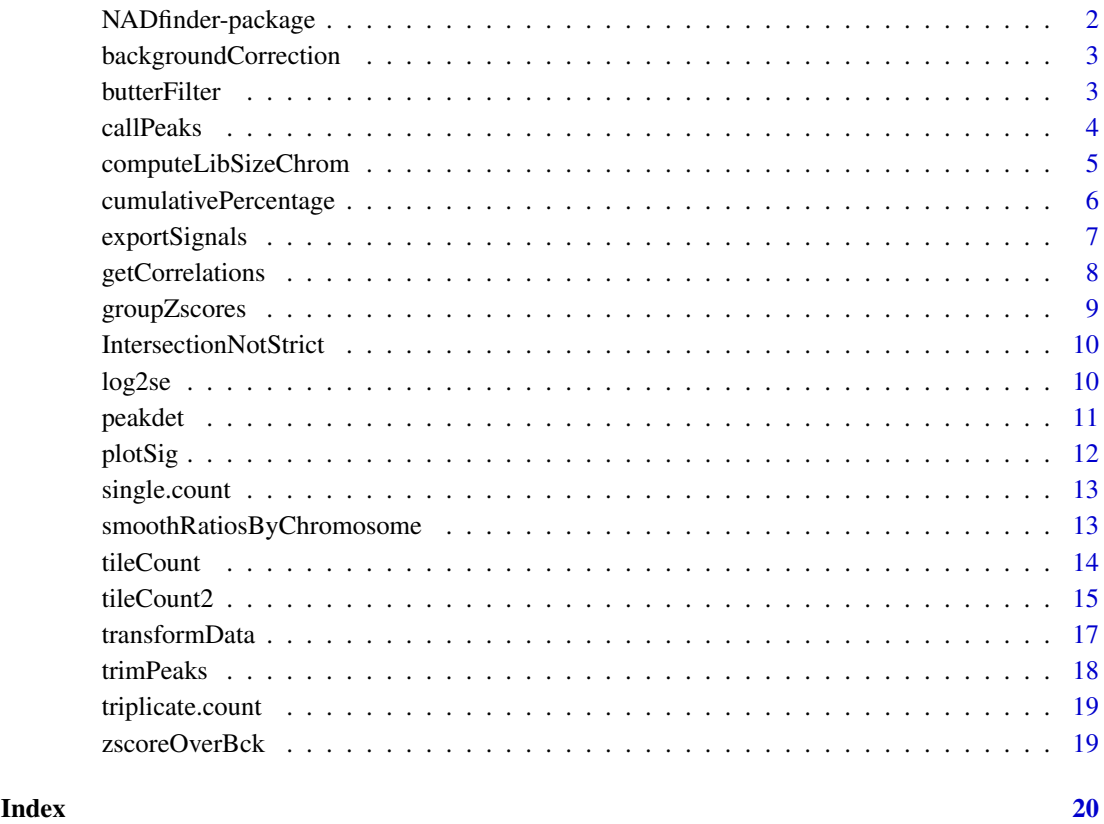

NADfinder-package *Identify nucleolus-associated domains (NADs) from NAD-seq*

#### Description

Sliding-window based peak calling algorithm using whole genome sequences as control

<span id="page-2-0"></span>backgroundCorrection *Correct ratios for background*

#### Description

Correct ratios of read counts per sliding window for background.

#### Usage

```
backgroundCorrection(ratios, degree = 3, ...)
```
#### Arguments

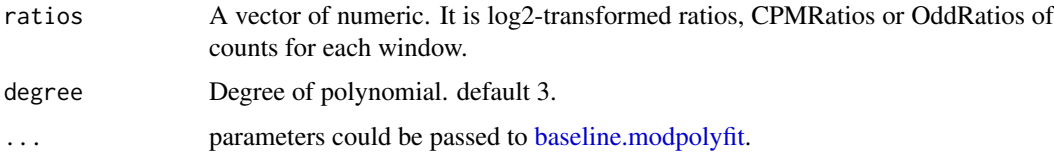

#### Details

This function implements the backgound correction methods of algorithm for polynomial fitting. See details via [baseline.modpolyfit](#page-0-0). This function expects the trendency of decreasing of the ratios from 5' end to 3' end.

#### Value

A vector of numeric. It is the background corrected log2-transformed ratios, CPMRatios or Odd-Ratios.

#### Examples

```
x \leftarrow runif(200)background <- rep(c(20:1)/100, each=10)
backgroundCorrection(x)
```
<span id="page-2-1"></span>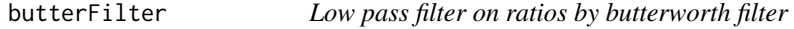

#### Description

The Butterworth filter is a type of signal processing filter designed to have as flat a frequency response as possible in the passband.

```
butterFilter(ratios, N = ceiling(length(ratios)/200))
```
<span id="page-3-0"></span>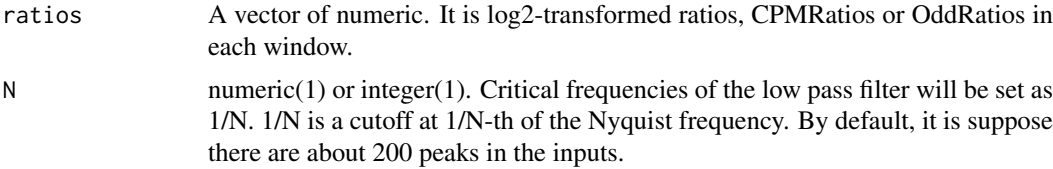

#### Value

A vector of numeric with same length of input ratios. The vector indicates smoothed ratios.

#### Examples

```
ratios <- runif(20000)
butterFilter(ratios)
```
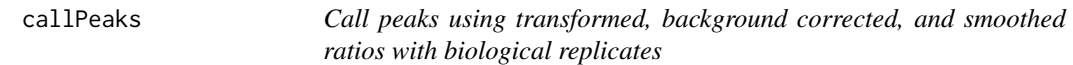

#### Description

Use limma to calculate p-values for NADs

#### Usage

```
callPeaks(se, backgroundCorrectedAssay = "bcRatio",
  normalization.method = "quantile", N = 100,
  cutoffAdjPvalue = 1e-04, countFilter = 1000,
  combineP.method = "minimump", smooth.method = "loess",
  lfc = log2(1.5), ...
```
#### Arguments

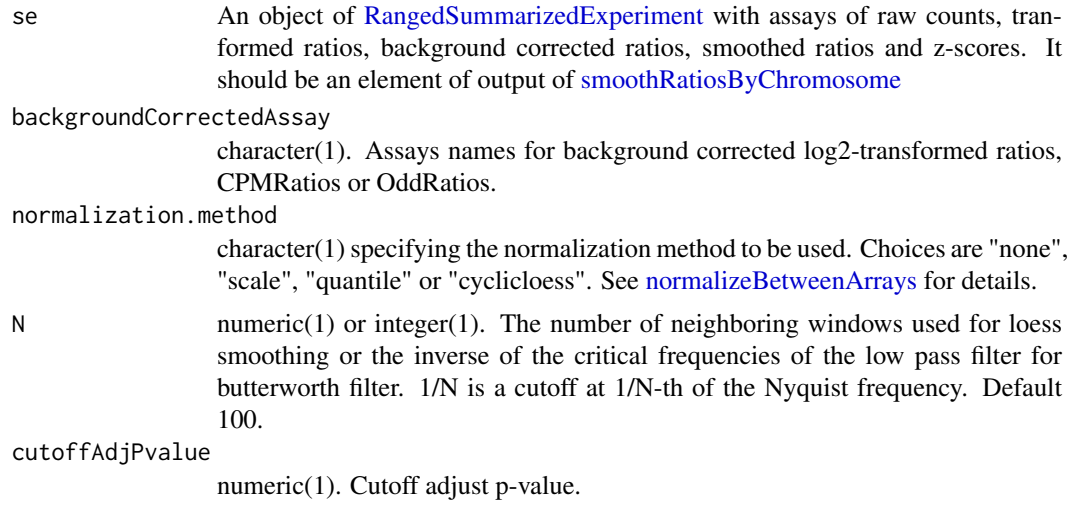

<span id="page-4-0"></span>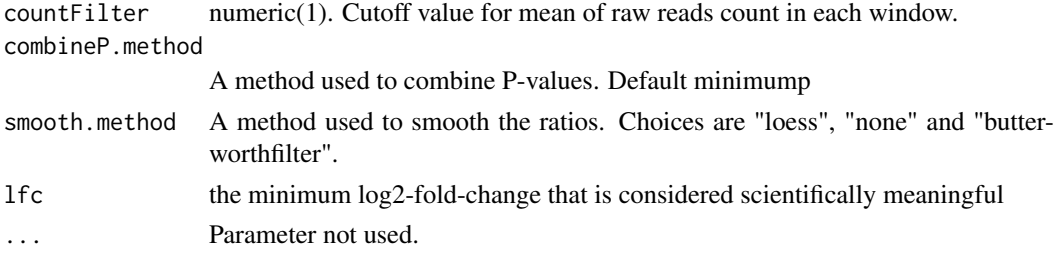

#### Details

By default, use the mean smoothed ratio for each peak region to calculate p-values

#### Value

An object of GRanges of peak list with metadata "AveSig", "P.Value", and "adj.P.Val", where "AveSig" means average signal such as average log2OddsRatio, log2CPMRatio or log2Ratio.

#### Author(s)

Jianhong Ou, Haibo Liu and Julie Zhu

#### Examples

```
data(triplicate.count)
se <- triplicate.count
se <- log2se(se, transformation = "log2CPMRatio",
             nucleolusCols = c("N18.subsampled.srt-2.bam",
             "N18.subsampled.srt-3.bam",
             "N18.subsampled.srt.bam"),
             genomeCols = c("G18.subsampled.srt-2.bam",
             "G18.subsampled.srt-3.bam",
             "G18.subsampled.srt.bam"))
se<- smoothRatiosByChromosome(se, chr="chr18")
#add some variability to the data since the triplicate.count data was created using one sample only
assays(se[[1]])$bcRatio[,2] <- assays(se[[1]])$bcRatio[,2] + 0.3
assays(se[[1]])$bcRatio[,3] <- assays(se[[1]])$bcRatio[,3] - 0.3
peaks <- callPeaks(se[[1]],
                cutoffAdjPvalue=0.001, countFilter=10)
```
computeLibSizeChrom *Perform overlap queries between reads and genome by sliding windows Count reads over sliding windows.*

#### Description

Perform overlap queries between reads and genome by sliding windows Count reads over sliding windows.

```
computeLibSizeChrom(aln_list)
```
<span id="page-5-0"></span>aln\_list a list.

#### Value

A [RangedSummarizedExperiment](#page-0-0) object with chromosome-level depth The assays slot holds the counts, rowRanges holds the annotation from the sliding widows of genome. metadata contains lib.size.chrom for holding chromosome-level sequence depth

#### Author(s)

Jun Yu,Hervé Pagès and Julie Zhu

cumulativePercentage *Plot the cumulative percentage of tag allocation*

#### Description

Plot the difference between the cumulative percentage of tag allocation in paired samples.

#### Usage

```
cumulativePercentage(se, binWidth = 1e+05,
 backgroundCorrectedAssay = "bcRatio", ...)
```
#### Arguments

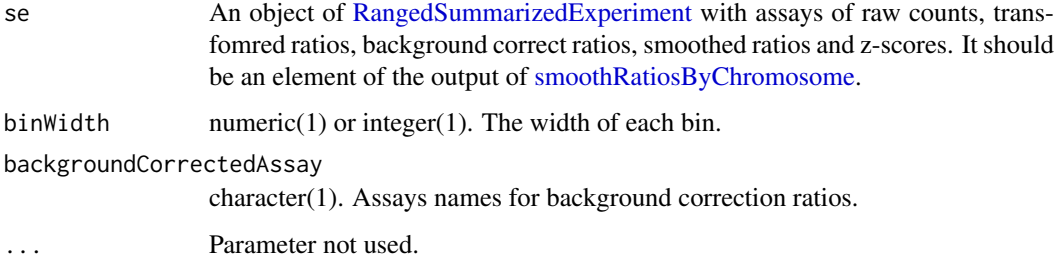

#### Value

A list of data.frame with the cumulative percentages.

#### References

Normalization, bias correction, and peak calling for ChIP-seq Aaron Diaz, Kiyoub Park, Daniel A. Lim, Jun S. Song Stat Appl Genet Mol Biol. Author manuscript; available in PMC 2012 May 3.Published in final edited form as: Stat Appl Genet Mol Biol. 2012 Mar 31; 11(3): 10.1515/1544- 6115.1750 /j/sagmb.2012.11.issue-3/1544-6115.1750/1544-6115.1750.xml. Published online 2012 Mar 31. doi: 10.1515/1544-6115.1750 PMCID: PMC3342857

#### <span id="page-6-0"></span>exportSignals 7

#### Examples

```
library(SummarizedExperiment)
data(triplicate.count)
se <- triplicate.count
se <- log2se(se, transformation = "log2CPMRatio",
             nucleolusCols = c("N18.subsampled.srt-2.bam",
             "N18.subsampled.srt-3.bam",
             "N18.subsampled.srt.bam"),
             genomeCols = c("G18.subsampled.srt-2.bam",
             "G18.subsampled.srt-3.bam",
             "G18.subsampled.srt.bam"))
se <- smoothRatiosByChromosome(se, chr="chr18")
cumulativePercentage(se[["chr18"]])
```
exportSignals *Output signals for visualization*

#### Description

Output signals to bedgraph, bed, wig, etc, for track viewer

#### Usage

```
exportSignals(dat, assayName, colName, con, format = "bedGraph", ...)
```
#### Arguments

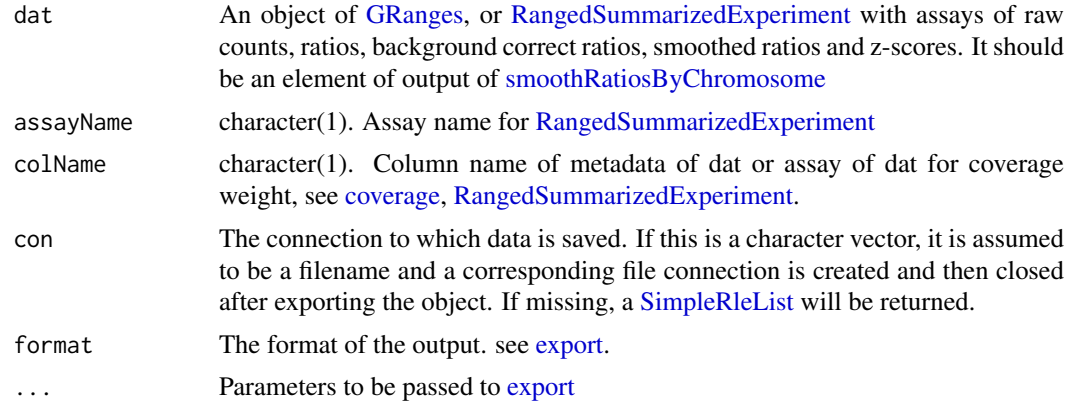

#### Value

If con is missing, a [SimpleRleList](#page-0-0) will be returned. Otherwise, nothing is returned.

```
gr <- GRanges("chr1", IRanges(seq_len(100), 201:300), reads=rep(1, 100))
myTrackLine <- new("TrackLine", name="my track",
                    description="description of my track",
                    color=col2rgb("red")[, 1],
                    visibility="full")
exportSignals(gr, colName="reads",
```

```
con="test.bedGraph", trackLine=myTrackLine)
data(triplicate.count)
exportSignals(triplicate.count, "counts",
              "G18.subsampled.srt.bam", "test.bw", format="bigWig")
```
getCorrelations *Get correlation coefficinets and p-values between biological replicates*

#### Description

Get correlations and p-values between biological replicates based on coverage signal for peak regions. The signals will be filtered by the background cutoff value before calculated correlations. This function also output a correlation plots using the [corrplot.](#page-0-0)

#### Usage

```
getCorrelations(se, chr = paste0("chr", seq_len(19)),
 ratioAssay = "ratio", window = 10000L, cutoff = 1,
 method = c("spearman", "pearson", "kendall"),
 file_name = "Correlation plots.pdf", ...)
```
#### Arguments

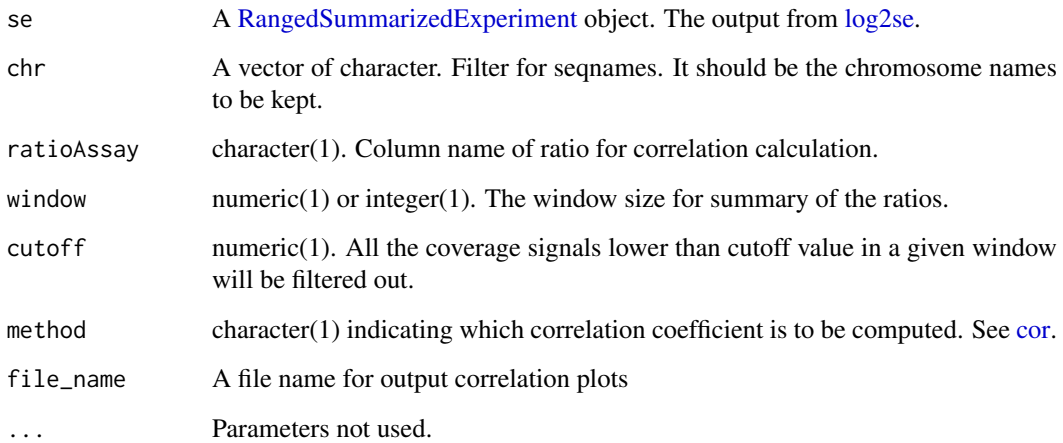

#### Value

A list of matrixes of correlation coefficients and p-values.

#### Author(s)

Jianhong Ou, Haibo Liu

#### <span id="page-8-0"></span>groupZscores 9

#### Examples

```
data(triplicate.count)
se <- triplicate.count
se <- log2se(se, transformation = "log2CPMRatio",
             nucleolusCols = c("N18.subsampled.srt-2.bam",
             "N18.subsampled.srt-3.bam",
             "N18.subsampled.srt.bam"),
             genomeCols = c("G18.subsampled.srt-2.bam",
             "G18.subsampled.srt-3.bam",
             "G18.subsampled.srt.bam"))
getCorrelations(se, chr="chr18")
```
groupZscores *Calculate z-scores for each peak*

#### Description

Detect peaks and calculate z-scores for each peak

#### Usage

```
groupZscores(zscore)
```
#### Arguments

zscore A vector of numeric. It is the z-scores of ratios for each window.

#### Value

A data.frame with column names as "zscore", "group", "grp.zscore", and "pvalue".

```
x < - seq_len(500)
a \leftarrow 2 \star 2*pi/length(x)
y \le -20 * sin(x * a)noise1 <- 20 * 1/10 * sin(x*a*10)
zscore <- y+noise1
groupZscores(zscore)
```
<span id="page-9-0"></span>IntersectionNotStrict *Count reads overlapping genomic ranges*

#### Description

Count reads overlapping a set of genimc features represented as genomic ranges. This function does not work for parallel.

#### Usage

```
IntersectionNotStrict(features, reads, ignore.strand = TRUE,
  inter.feature = FALSE)
```
#### Arguments

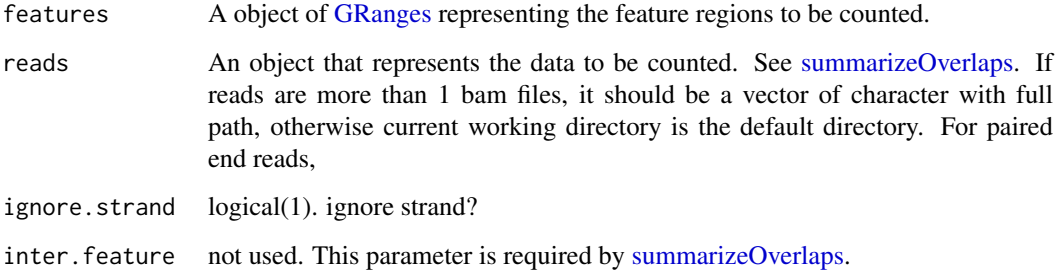

#### Value

return a summarized experiment object with chromosome-level depth information for each input sample as metadata.

<span id="page-9-1"></span>log2se *calculate the log2 transformed ratios for SummarizedExperiment class*

#### Description

Calculate the log2 transformed ratios for nucleolus vs genome. pseudo-count will be used to avoid  $x/0$  or  $log(0)$ .

```
log2se(se, nucleolusCols, genomeCols, pseudocount = 1L,
  transformation = c("log2OddsRatio", "log2CPMRatio", "log2Ratio"),
 chrom.level.lib = TRUE)
```
#### <span id="page-10-0"></span>peakdet to the contract of the contract of the contract of the contract of the contract of the contract of the contract of the contract of the contract of the contract of the contract of the contract of the contract of the

#### Arguments

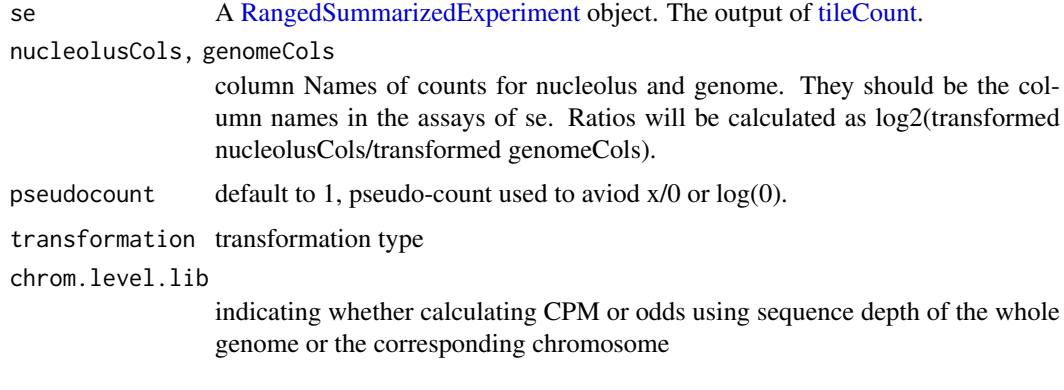

### Value

A RangedSummarizedExperiment object with log2 transformed ratios. Assays will be named as nucleolus, genome and ratio.

#### Author(s)

Jianhong Ou and Julie Zhu

#### Examples

```
library(SummarizedExperiment)
se <- SummarizedExperiment(assays=list(counts=DataFrame(A=seq_len(3),
       B=rep(1, 3), C=rep(4, 3), D=rep(2, 3))),
                  rowRanges=GRanges(c("chr1","chr1", "chr2"),
                      IRanges(c(1, 10, 20),
                            width=9)))
metadata(se)$lib.size.chrom <- data.frame( c(1000, 1000), c(2000, 2000), c(200,200), c(300,300))
colnames(metadata(se)$lib.size.chrom) <- c("A", "B", "C", "D")
rownames(metadata(se)$lib.size.chrom) <- c("chr1", "chr2")
as.data.frame(assays(log2se(se, nucleolusCols = c("A", "C"), genomeCols = c("B", "D"),
    transformation = "log2Ratio")))
as.data.frame(assays(log2se(se, nucleolusCols = c("A", "C"), genomeCols = c("B", "D"),
    transformation = "log2CPMRatio")))
as.data.frame(assays(log2se(se, nucleolusCols = c("A", "C"), genomeCols = c("B", "D"),
    transformation = "log2OddsRatio")))
```
peakdet *Detect peak positions*

#### Description

Detect the peak positions and valley positions leveraging github::dgromer/peakdet

#### Usage

 $peakdet(y, delta = 0, silence = TRUE)$ 

<span id="page-11-0"></span>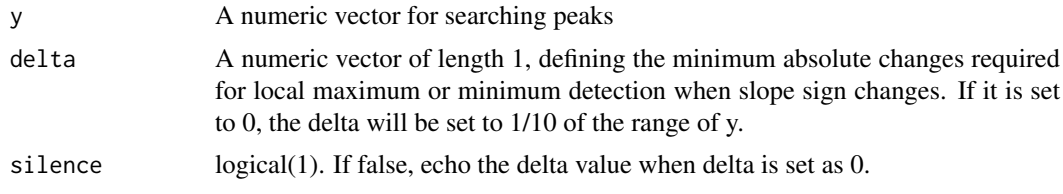

#### Value

A list with peakpos and valleypos. Both peakpos and valleypos are numeric vectors storing the positions of peaks or valleys.

#### Examples

```
y <- runif(200)
peakdet(y)
y \le -\sin(\sec(0, 20))peakdet(y)
```
plotSig *Plot signals with ideograms*

#### Description

Plot signals with ideograms for [GRangesList.](#page-0-0)

#### Usage

```
plotSig(ideo, grList, mcolName, ...)
```
#### Arguments

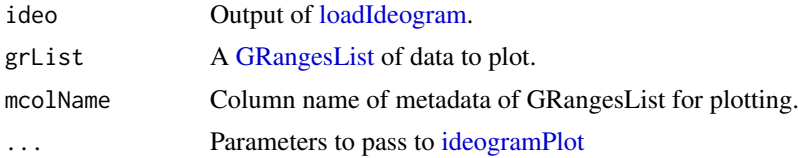

#### Value

Invisible argument list for [ideogramPlot.](#page-0-0)

```
library(trackViewer)
#ideo <- loadIdeogram("mm10")
ideo <- readRDS(system.file("extdata", "ideo.mm10.rds",
                             package = "NADfinder"))
gr1 <- gr2 <- ideo
mcols(gr1) <- DataFrame(score=runif(length(gr1)))
mcols(gr2) <- DataFrame(score=runif(length(gr2)))
```
#### <span id="page-12-0"></span>single.count 13

```
grList <- GRangesList(gr1, gr2)
plotSig(ideo, grList, mcolName="score", layout=list("chr1"))
```
single.count *Counts data for chromosome 18 for an experiment of a single pair of samples*

#### Description

Counts data for chromosome 18 for an experiment of a single pair of samples

<span id="page-12-1"></span>smoothRatiosByChromosome

*Backgound correction and signal smoothing per chromosome*

#### Description

Split the ratios by chromosome and do background correction and signal smoothing.

#### Usage

```
smoothRatiosByChromosome(se, chr = paste0("chr", c(seq_len(21), "X",
 "Y")), ratioAssay = "ratio", backgroundCorrectedAssay = "bcRatio",
 smoothedRatioAssay = "smoothedRatio", zscoreAssay = "zscore",
 backgroundPercentage = 0.25, chrom.level.background = TRUE, ...)
```
#### Arguments

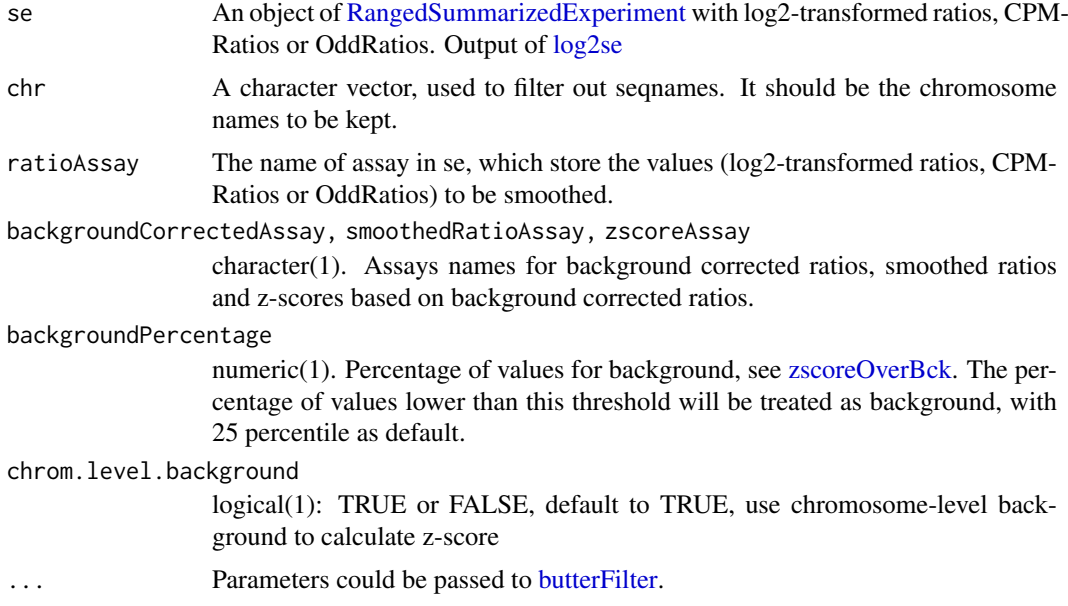

#### Value

A [SimpleList](#page-0-0) of [RangedSummarizedExperiment](#page-0-0) with smoothed ratios.

#### Author(s)

Jianhong Ou, Haibo Liu and Julie Zhu

#### Examples

```
data(single.count)
se <- single.count
dat <- log2se(se, nucleolusCols="N18.subsampled.srt.bam", genomeCols="G18.subsampled.srt.bam",
transformation="log2CPMRatio")
dat1 <- smoothRatiosByChromosome(dat, N=100, chr = c("chr18", "chr19"))
dat2 <- smoothRatiosByChromosome(dat, N=100, chr = c("chr18", "chr19"),
                                 chrom.level.background = FALSE)
```
<span id="page-13-1"></span>tileCount *Perform overlap queries between reads and genome by windows*

#### Description

tileCount extends [summarizeOverlaps](#page-0-0) by finding coverage for each fixed window in the whole genome

#### Usage

```
tileCount(reads, genome, excludeChrs = c("chrM", "M", "Mt", "MT"),
 windowSize = 50000, step = 10000, mode = IntersectionNotStrict,
 dataOverSamples = FALSE, ...)
```
#### Arguments

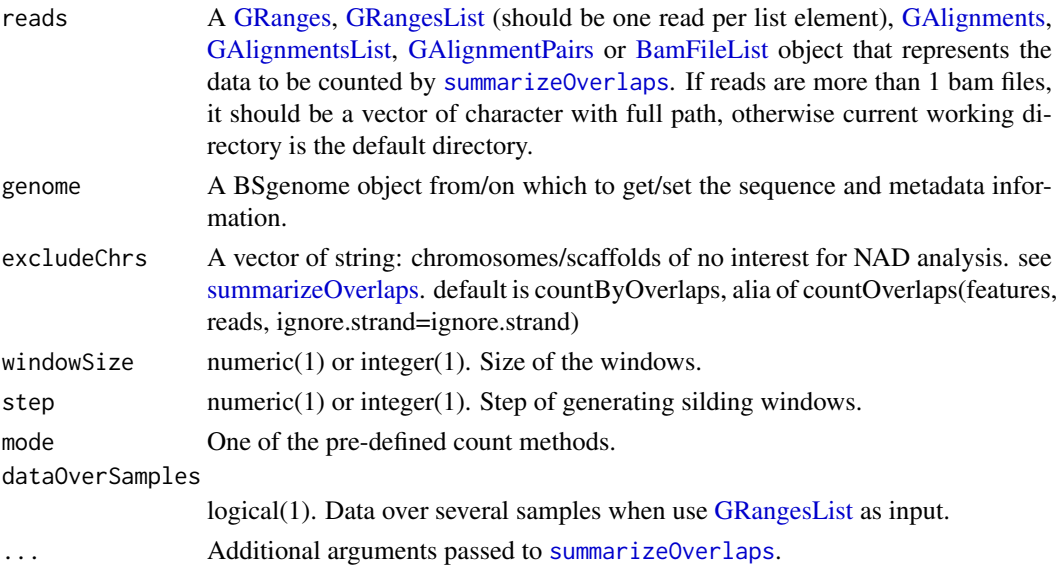

<span id="page-13-0"></span>

#### <span id="page-14-0"></span>tileCount2 15

#### Value

A [RangedSummarizedExperiment](#page-0-0) object. The assays slot holds the counts, rowRanges holds the annotation from the sliding widows of genome. metadata contains lib.size.chrom for holding chromosomelevel sequence depth

#### Author(s)

Jianhong Ou, Haibo Liu, Herve Pages and Julie Zhu

#### Examples

```
if (interactive())
{
    fls <- list.files(system.file("extdata", package="NADfinder"),
    recursive=FALSE, pattern="*bam$", full=TRUE)
    names(fls) <- basename(fls)
    if (!require(BSgenome.Mmusculus.UCSC.mm10))
    {
        if (!requireNamespace("BiocManager", quietly=TRUE))
        install.packages("BiocManager")
        BiocManager::install("BSgenome.Mmusculus.UCSC.mm10")
        library(BSgenome.Mmusculus.UCSC.mm10)
    }
    se <- tileCount(reads = fls,
                    genome = Mmusculus,
                    excludeChrs = c("chrM", paste@("chr", c(1:17,19)),"chrX", "chrY"),
                    windowSize=50000, step=10000)
}
```
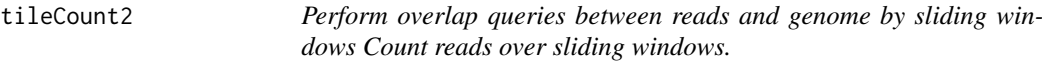

#### Description

Perform overlap queries between reads and genome by sliding windows Count reads over sliding windows.

if (interactive())

fls <- list.files(system.file("extdata", package="NADfinder"), recursive=FALSE, pattern="\*bam\$", full=TRUE) names(fls) <- basename(fls)

se  $\le$ - tileCount2(reads = fls, windowSize=50000, step=10000)

```
tileCount2(reads, fragment.length = 100, windowSize = 50000,
  restrict = paste0("chr", c(1:19, "X", "Y")), step = 1000,
  filter = 0, pe = "both")
```

```
tileCount2(reads, fragment.length = 100, windowSize = 50000,
 restrict = paste0("chr", c(1:19, "X", "Y")), step = 1000,
 filter = 0, pe = "both")
```
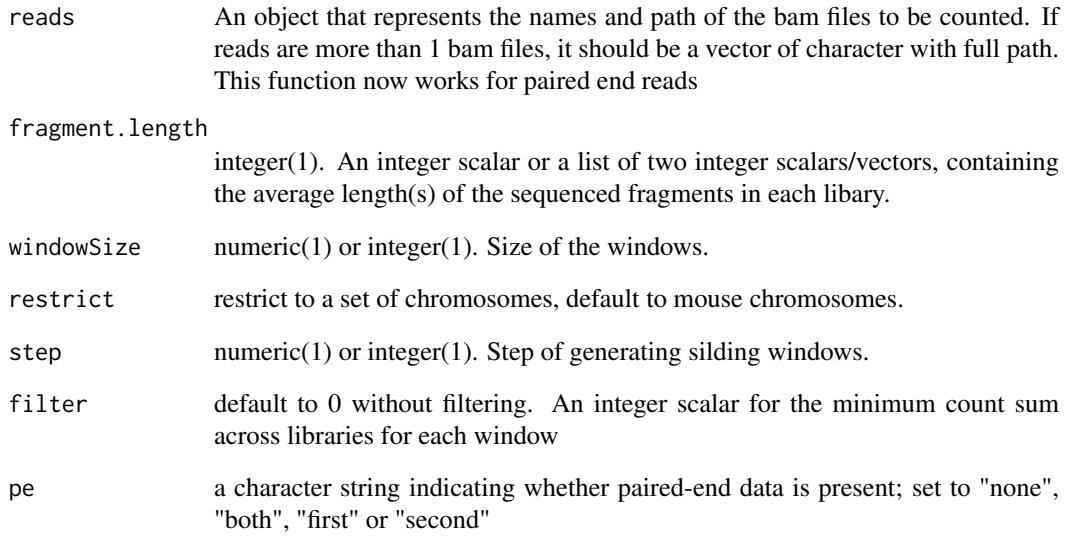

#### Value

A [RangedSummarizedExperiment](#page-0-0) object with chromosome-level depth The assays slot holds the counts, rowRanges holds the annotation from the sliding widows of genome. metadata contains lib.size.chrom for holding chromosome-level sequence depth

#### Author(s)

Jun Yu,Hervé Pagès and Julie Zhu

```
if (interactive())
{
    fls <- list.files(system.file("extdata", package="NADfinder"),
    recursive=FALSE, pattern="*bam$", full=TRUE)
    names(fls) <- basename(fls)
    se <- tileCount2(reads = fls,
                    windowSize=50000, step=10000)
}
```
<span id="page-15-0"></span>

<span id="page-16-0"></span>

#### Description

calculate the log2 ratios, log2 cpm (count per million) ratios, or log2 odds ratios for nucleolus vs genome. pseudo-count will be used to avoid  $x/0$  or  $log(0)$ .

#### Usage

```
transformData(A, B, seqnames.A, seqnames.B, pseudo.count = 1L,
  transformation = c("log2OddsRatio", "log2CPMRatio", "log2Ratio"),
 chrom.level.lib = TRUE, lib.size.A, lib.size.B)
```
#### Arguments

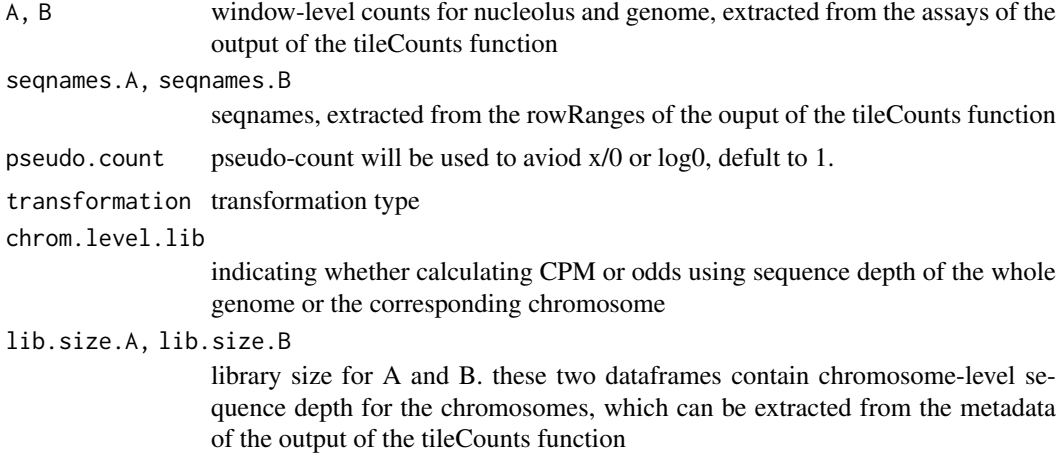

#### Value

a numeric vector of log2 ratios, log2 CPM ratios or log2 odds ratios.

#### Author(s)

Julie Zhu

```
transformData(seq_len(10), 10:1, seqnames.A = Rle(c("chr1", "chr2" ), c(5,5)),
Rle(c("chr1", "chr2"), c(5,5)), transformation = "log2OddsRatio"
chrom.level.lib = FALSE, lib.size.A = cbind(c("chr1", "chr2"), c(10000, 12000)),
lib.size.B = cbind(c("chr1", "chr2"), c(10000, 12000)))
transformData(seq_len(10), 10:1, seqnames.A = Rle(c("chr1", "chr2" ) , c(5,5)),
Rle(c("chr1", "chr2" ) , c(5,5)), transformation = "log2CPMRatio",
chrom.level.lib = FALSE, lib.size.A = cbind(c("chr1", "chr2"), c(10000, 12000)),
lib.size.B = child(c("chr1", "chr2"), c(10000, 12000)))transformData(seq_len(10), 10:1, seqnames.A = Rle(c("chr1", "chr2" ), c(5,5)),
Rle(c("chr1", "chr2" ) , c(5,5)), transformation = "log2CPMRatio",
chrom.level.lib = TRUE, lib.size.A = cbind(c("chr1", "chr2"), c(100, 12000)),
```
<span id="page-17-0"></span>18 trimPeaks

```
lib.size.B = cbind(c("chr1", "chr2"), c(10000, 200)))
transformData(seq_len(10), 10:1, seqnames.A = Rle(c("chr1", "chr2" ), c(5,5)),
Rle(c("chr1", "chr2" ) , c(5,5)), transformation = "log2OddsRatio",
chrom.level.lib = TRUE, lib.size.A = cbind(c("chr1", "chr2"), c(100, 12000)),
lib.size.B = child(c("chr1", "chr2"), c(10000, 200)))transformData(seq_len(10), 10:1, transformation = "log2Ratio")
```
trimPeaks *Trim peaks*

#### Description

Filter the peaks by pvalue and trim the range of peaks for an NAD experiment without biological replicates.

#### Usage

```
trimPeaks(se, cutoffAdjPvalue = 0.05, padjust.method = "BH", backgroundPercentage = 0.25,
  countFilter = 1000, ratioAssay = "ratio",
  backgroundCorrectedAssay = "bcRatio",
  smoothedRatioAssay = "smoothedRatio", zscoreAssay = "zscore")
```
#### Arguments

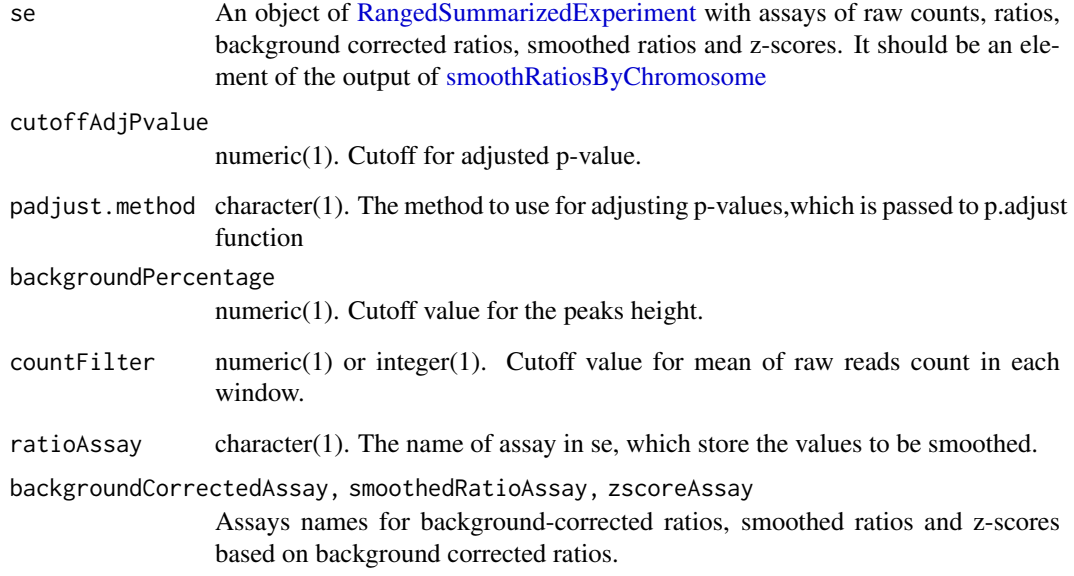

#### Value

An object of [GRanges.](#page-0-0)

#### <span id="page-18-0"></span>triplicate.count 19

#### Examples

```
data(single.count)
se <- single.count
dat <- log2se(se, nucleolusCols="N18.subsampled.srt.bam", genomeCols="G18.subsampled.srt.bam",
transformation="log2CPMRatio")
## Smooth the ratios for each chromosome.
dat <- smoothRatiosByChromosome(dat, N=100, chr=c("chr18","chr19"))
peaks <- trimPeaks(dat[["chr18"]],
                backgroundPercentage=.25,
                cutoffAdjPvalue=0.05, countFilter=1000)
```
triplicate.count *Counts data for chromosome 18 for an expriment with triplicates*

#### Description

Counts data for chromosome 18 for an expriment with triplicates

<span id="page-18-1"></span>zscoreOverBck *Z-scores over the background*

#### Description

Calculate the z-scores over the background distribution.

#### Usage

zscoreOverBck(ratios, backgroundPercentage = 0.25)

#### Arguments

ratios A numeric vector containing the transformed, background corrected and smoothed ratios in each window.

backgroundPercentage

numeric(1). Low percentile for background distribution.

#### Value

A vector of numeric. Z-scores.

#### Author(s)

Jianhong Ou and Julie Zhu

#### Examples

r <- runif(200) zscoreOverBck(r)

# <span id="page-19-0"></span>Index

∗Topic data single.count, [13](#page-12-0) triplicate.count, [19](#page-18-0) backgroundCorrection, [3](#page-2-0) BamFileList, *[14](#page-13-0)* baseline.modpolyfit, *[3](#page-2-0)* butterFilter, [3,](#page-2-0) *[13](#page-12-0)* callPeaks, [4](#page-3-0) computeLibSizeChrom, [5](#page-4-0) cor, *[8](#page-7-0)* corrplot, *[8](#page-7-0)* coverage, *[7](#page-6-0)* cumulativePercentage, [6](#page-5-0) export, *[7](#page-6-0)* exportSignals, [7](#page-6-0) GAlignmentPairs, *[14](#page-13-0)* GAlignments, *[14](#page-13-0)* GAlignmentsList, *[14](#page-13-0)* getCorrelations, [8](#page-7-0) GRanges, *[7](#page-6-0)*, *[10](#page-9-0)*, *[14](#page-13-0)*, *[18](#page-17-0)* GRangesList, *[12](#page-11-0)*, *[14](#page-13-0)* groupZscores, [9](#page-8-0) ideogramPlot, *[12](#page-11-0)* IntersectionNotStrict, [10](#page-9-0) loadIdeogram, *[12](#page-11-0)* log2se, *[8](#page-7-0)*, [10,](#page-9-0) *[13](#page-12-0)* NADfinder *(*NADfinder-package*)*, [2](#page-1-0) NADfinder-package, [2](#page-1-0) normalizeBetweenArrays, *[4](#page-3-0)* peakdet, [11](#page-10-0) plotSig, [12](#page-11-0) RangedSummarizedExperiment, *[4](#page-3-0)*, *[6–](#page-5-0)[8](#page-7-0)*, *[11](#page-10-0)*, *[13](#page-12-0)[–16](#page-15-0)*, *[18](#page-17-0)* SimpleList, *[14](#page-13-0)*

SimpleRleList, *[7](#page-6-0)*

single.count, [13](#page-12-0) smoothRatiosByChromosome, *[4](#page-3-0)*, *[6,](#page-5-0) [7](#page-6-0)*, [13,](#page-12-0) *[18](#page-17-0)* summarizeOverlaps, *[10](#page-9-0)*, *[14](#page-13-0)*

tileCount, *[11](#page-10-0)*, [14](#page-13-0) tileCount2, [15](#page-14-0) transformData, [17](#page-16-0) trimPeaks, [18](#page-17-0) triplicate.count, [19](#page-18-0)

zscoreOverBck, *[13](#page-12-0)*, [19](#page-18-0)